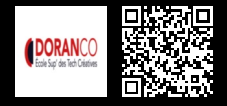

# **METTRE EN LIGNE UN SITE WEB ET INSTALLER WORDPRESS AVEC FILEZILLA**

**400 € HT** (tarif inter) | REF : -DÉV603 TARIF SPÉCIAL : particuliers et demandeurs d'emploi

Cette formation vise à apprendre à transférer des pages web chez un hébergeur, et à installer wordpress et à se familiariser avec l'interface backoffice d'un hébergeur

#### **PROGRAMME**

#### Présentation de FileZILLA

- Transfert de fichiers en local vers un hébergeur.
- Comprendre le role d'un hébergeur.
- Découvrir le backoffice de son espace d'hégergement.
- Installation et paramétrages de WordPress
- Définition de Wordpress.
- La différence entre Wordpress.com et wordpress.org.
- Installation de wordpress en ligne..
- Paramétrages de base (utilisateurs, permaliens, modération...).

**Travaux pratiques** : TP installer un wordpress en ligne

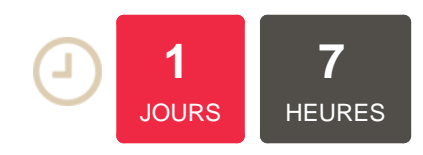

### **OBJECTIFS**

Apprendre à transférer des pages web chez un hébergeur, installer wordpress en ligne Connaitre le rôle et l'interface client d'un hébergeur

#### **PUBLIC | PRÉREQUIS**

#### PUBLIC

Chargés de communication, chefs de projet, webdesigners, webmasters Toute personne souhaitant créer un site avec le CMS WordPress

### PRÉREQUIS

Connaissance du HTML et CSS La connaissance du logiciel Photoshop serait un plus

#### **INFOS PRATIQUES**

**HORAIRES DE LA FORMATION** Formation à distance **MÉTHODOLOGIE PÉDAGOGIQUE** Théorie | Cas pratiques | Synthèse **MODALITÉS D'ÉVALUATION** Évaluation qualitative des acquis tout au long de la formation et appréciation des résultats

## **DATES ET LIEUX**

**Aucune session ouverte**

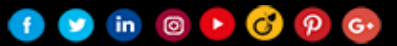